新設、強化のあったコマンド名のみを記載し、変更のなかったコマンドは省略しています。 〔参考〕 新設コマンド:128、 拡張、機能強化コマンド:44

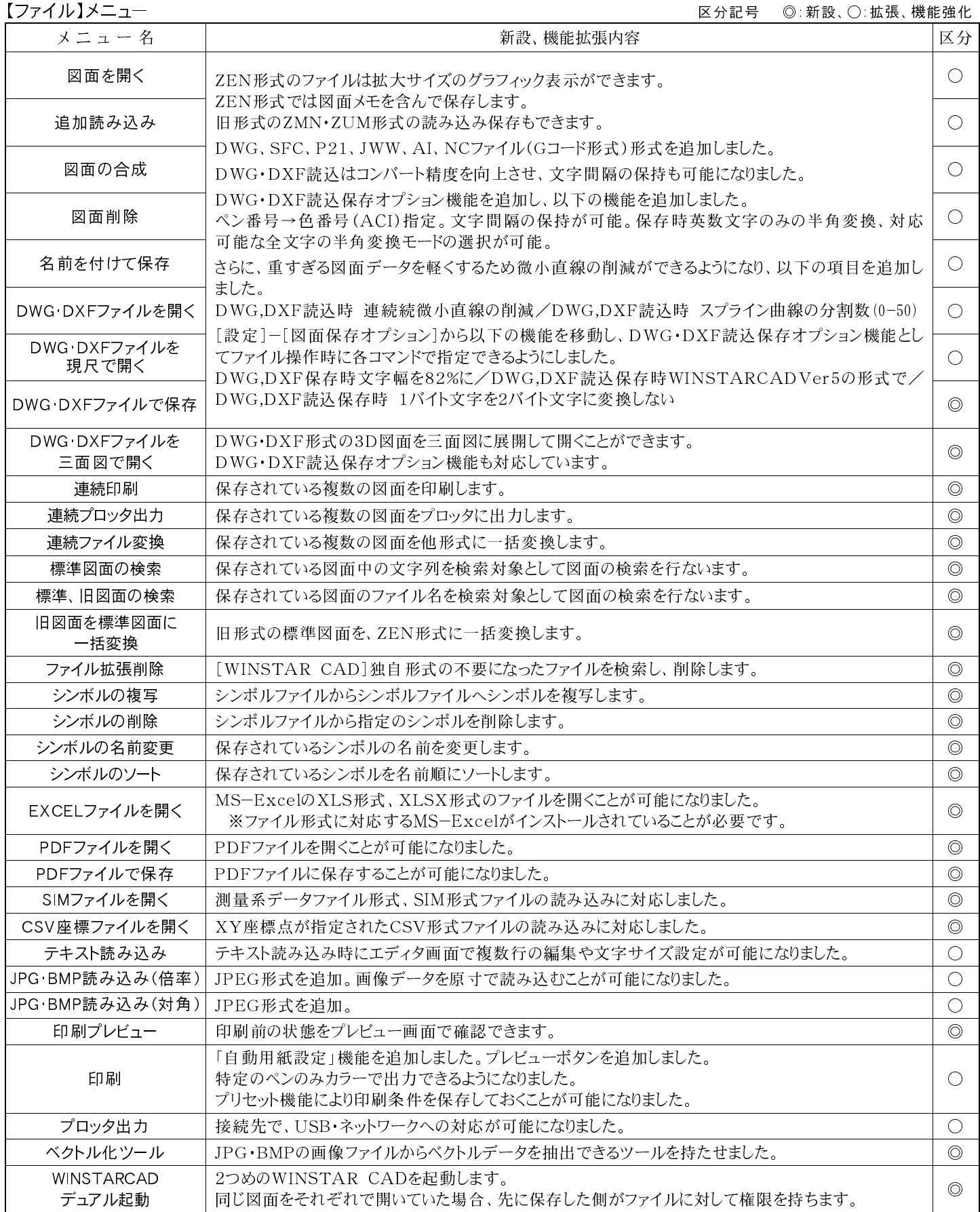

【編集】メニュー 区分記号 ◎:新設、○:拡張、機能強化

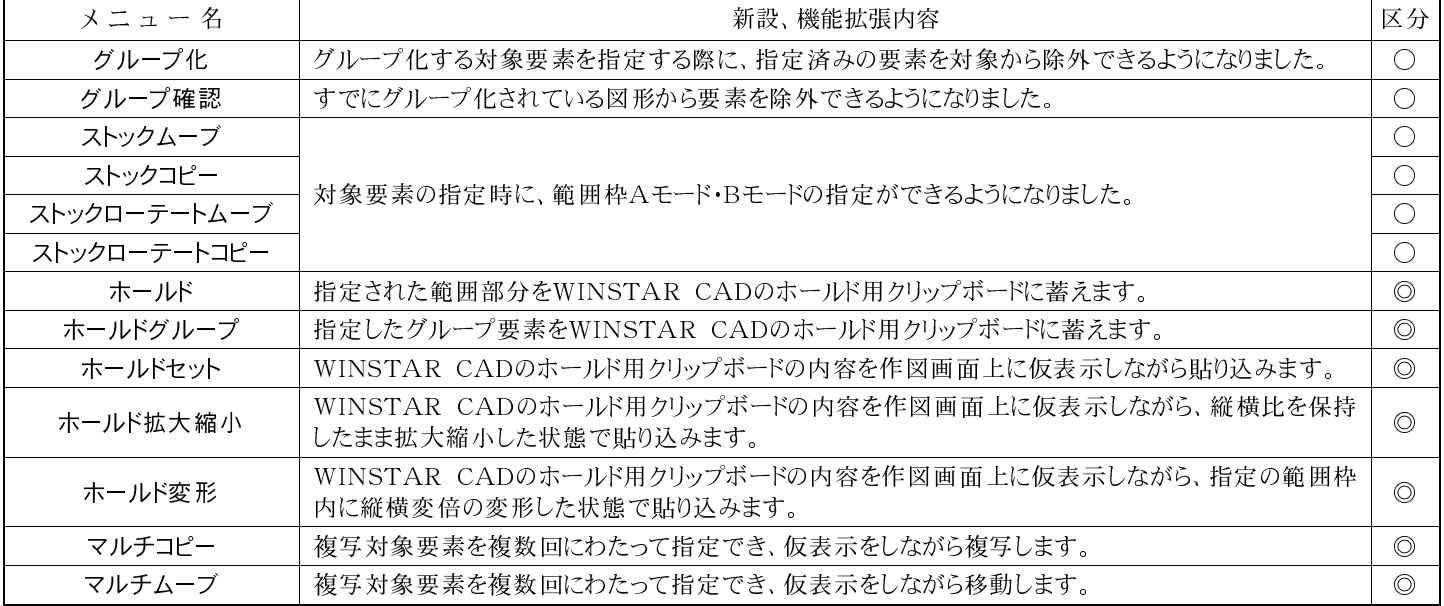

【表示】メニュー 区分記号 ◎:新設、○:拡張、機能強化

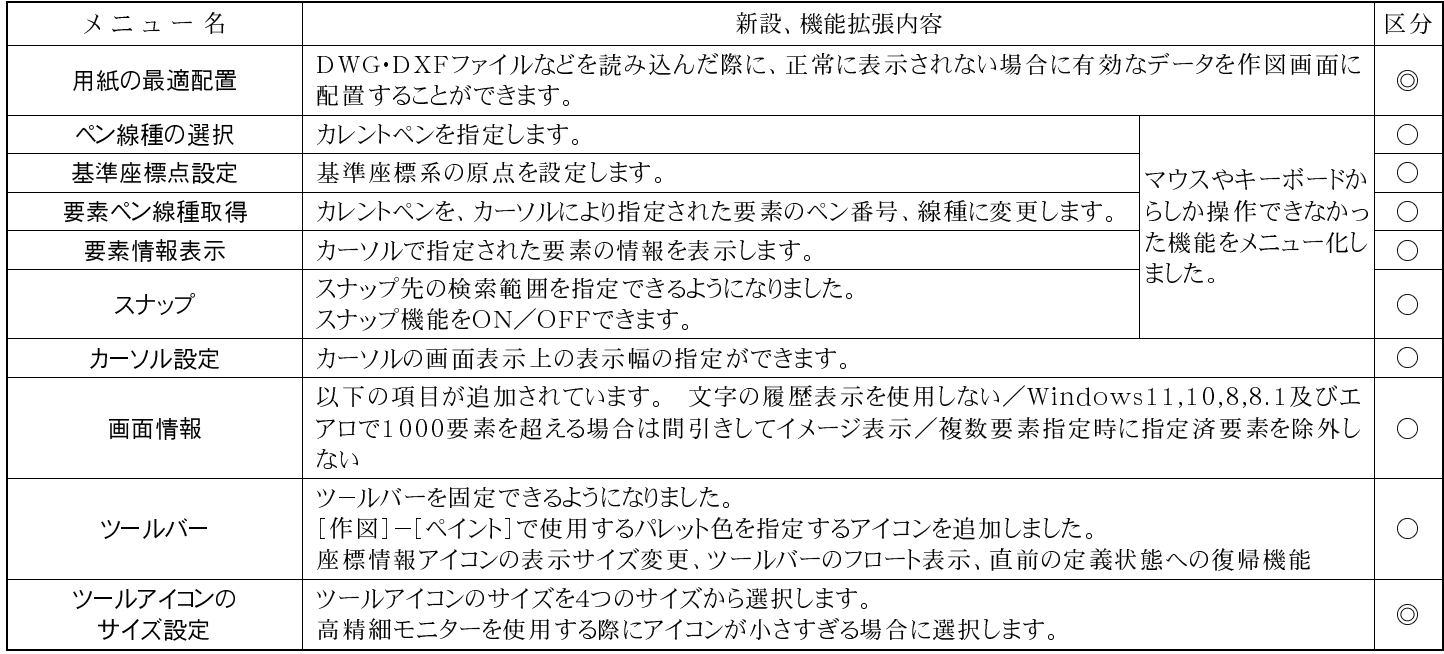

【作図】コマンド 区分記号 ◎:新設、○:拡張、機能強化

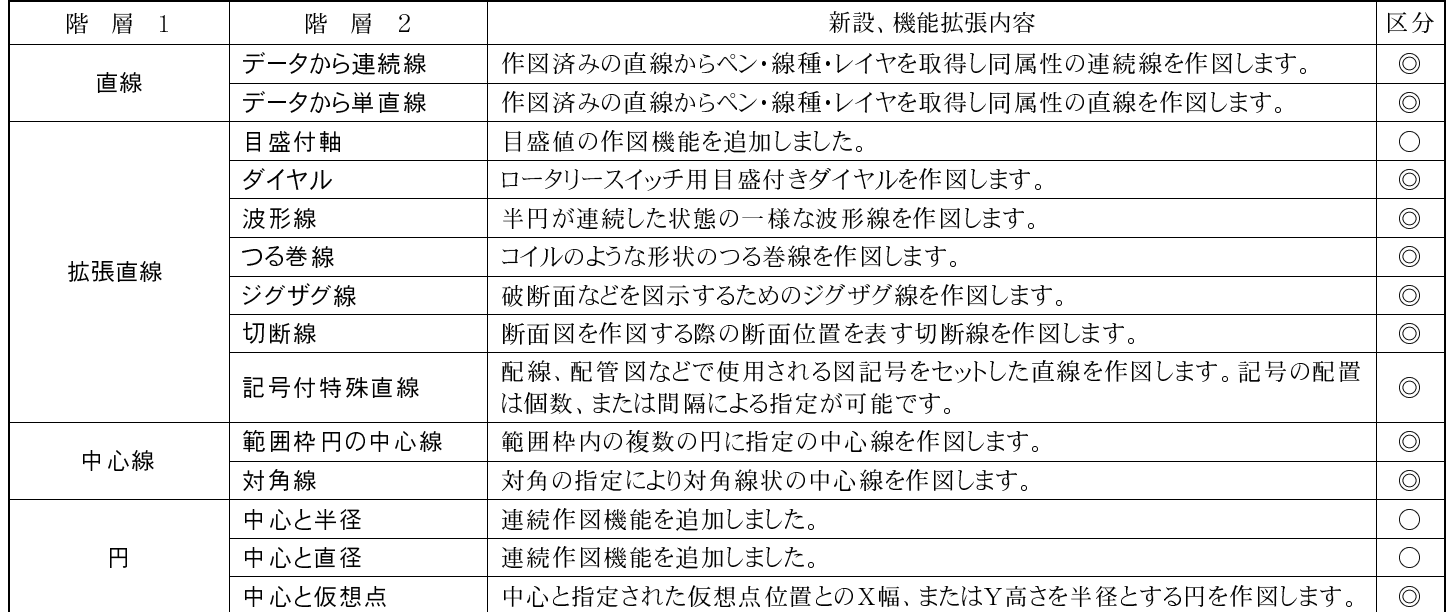

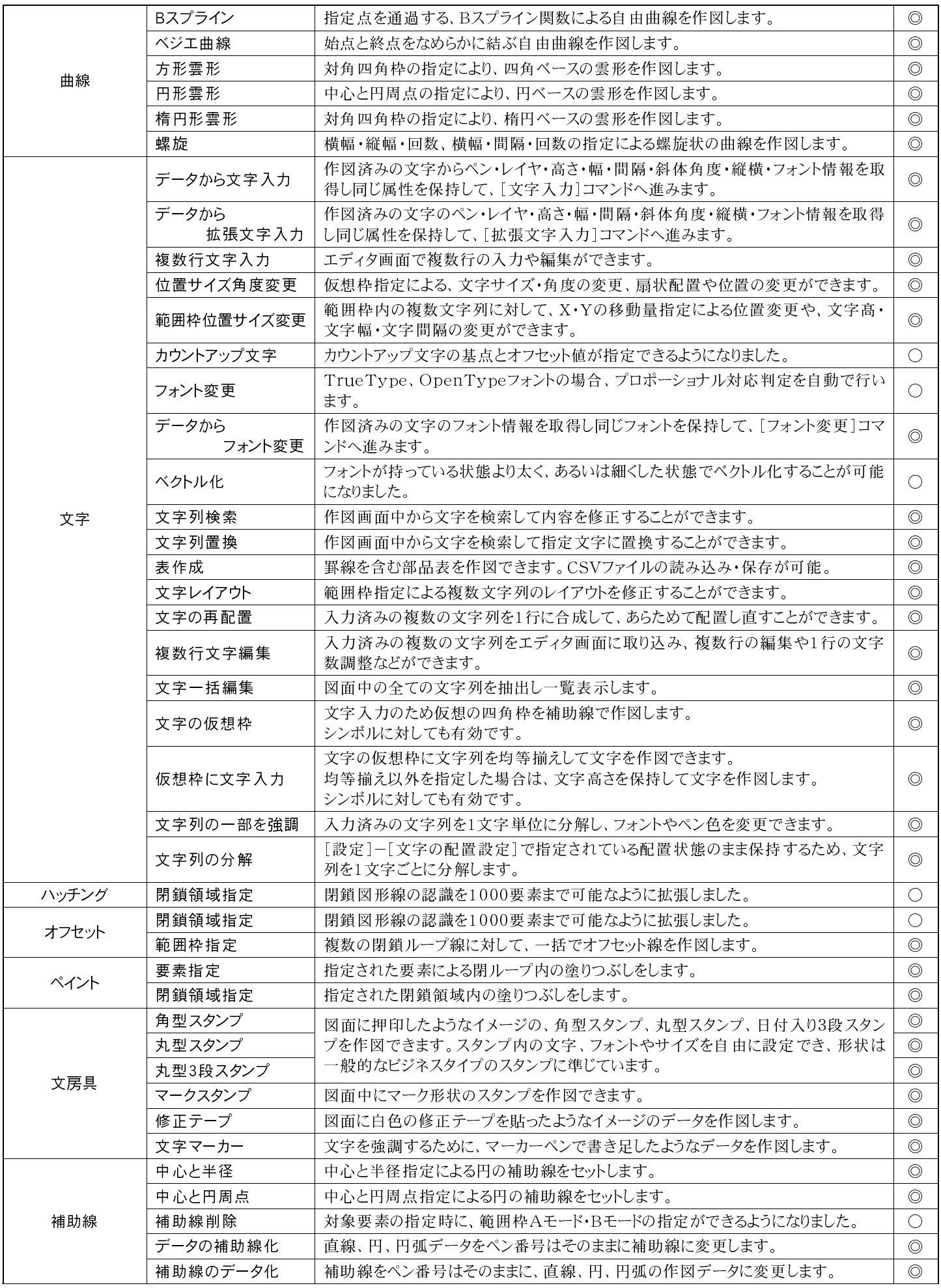

——<br>【寸法 】コマンド 区分記号 ◎: 新設、◯: 拡張、機能強化

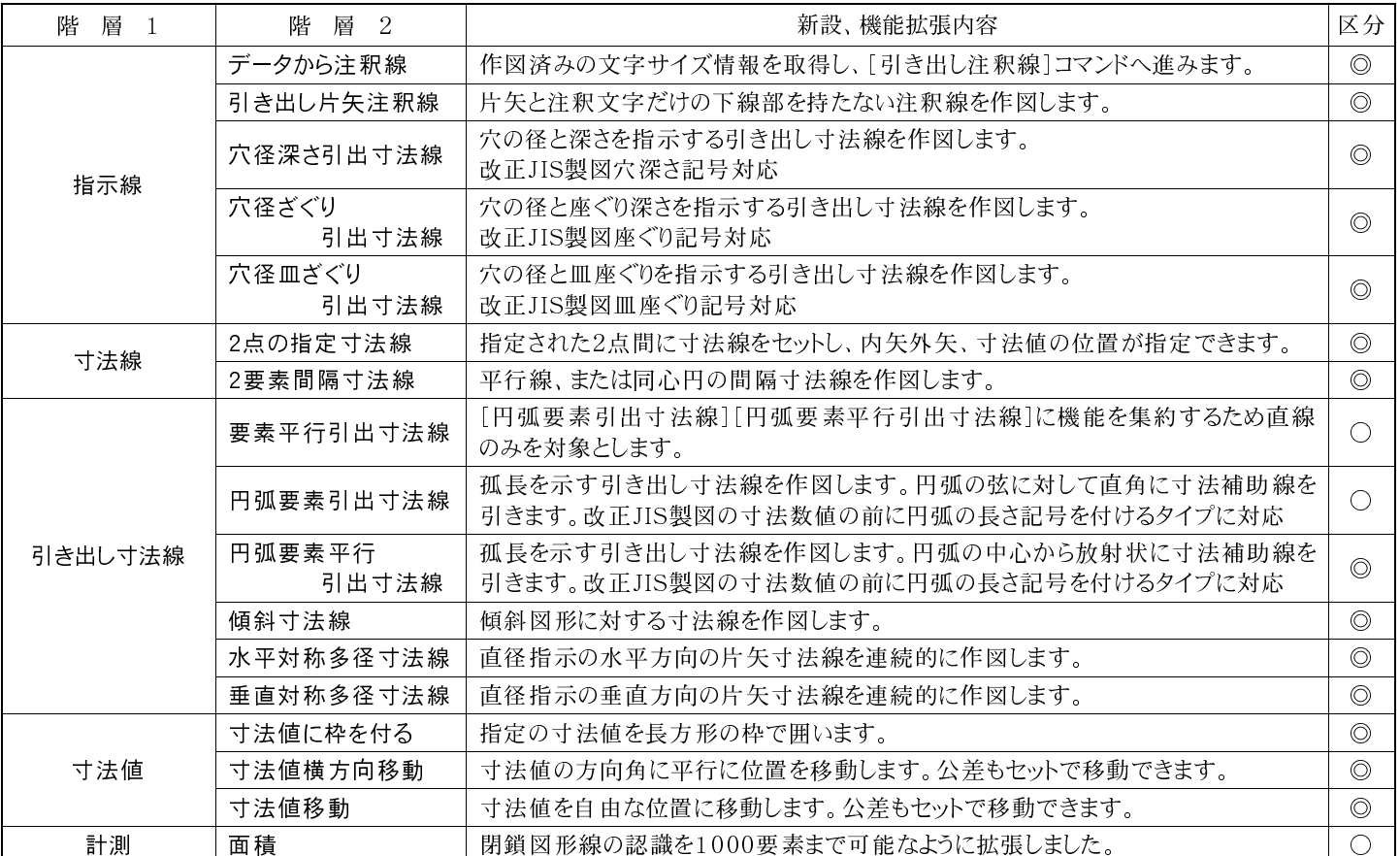

【加工】コマンド 区分記号 ◎:新設、○:拡張、機能強化

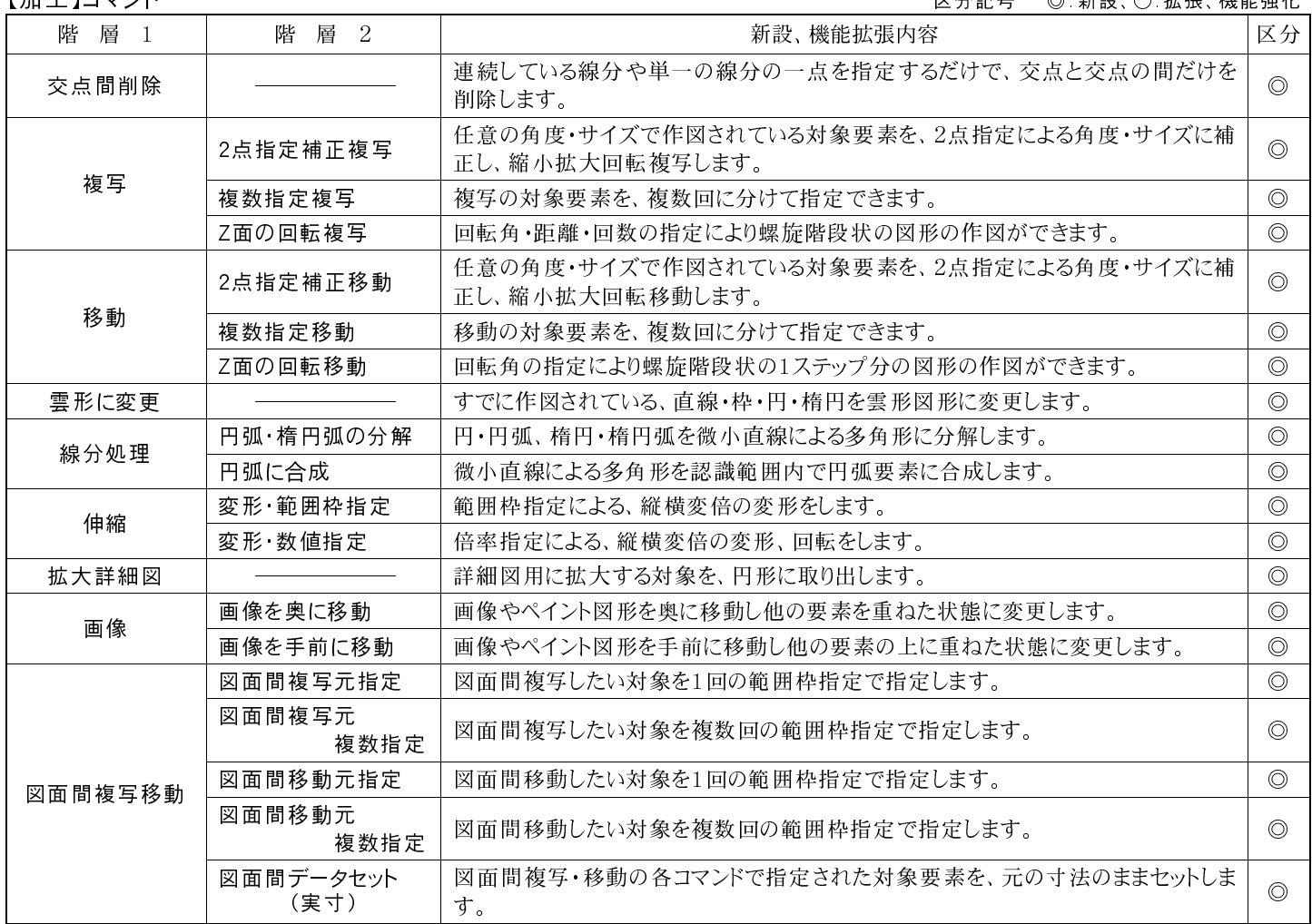

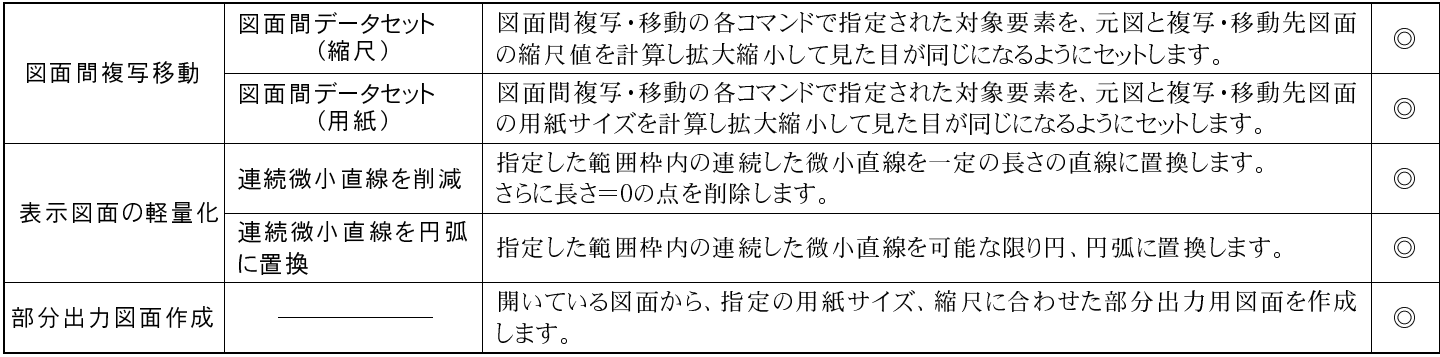

【設定】メニュー 区分記号 ◎:新設、○:拡張、機能強化

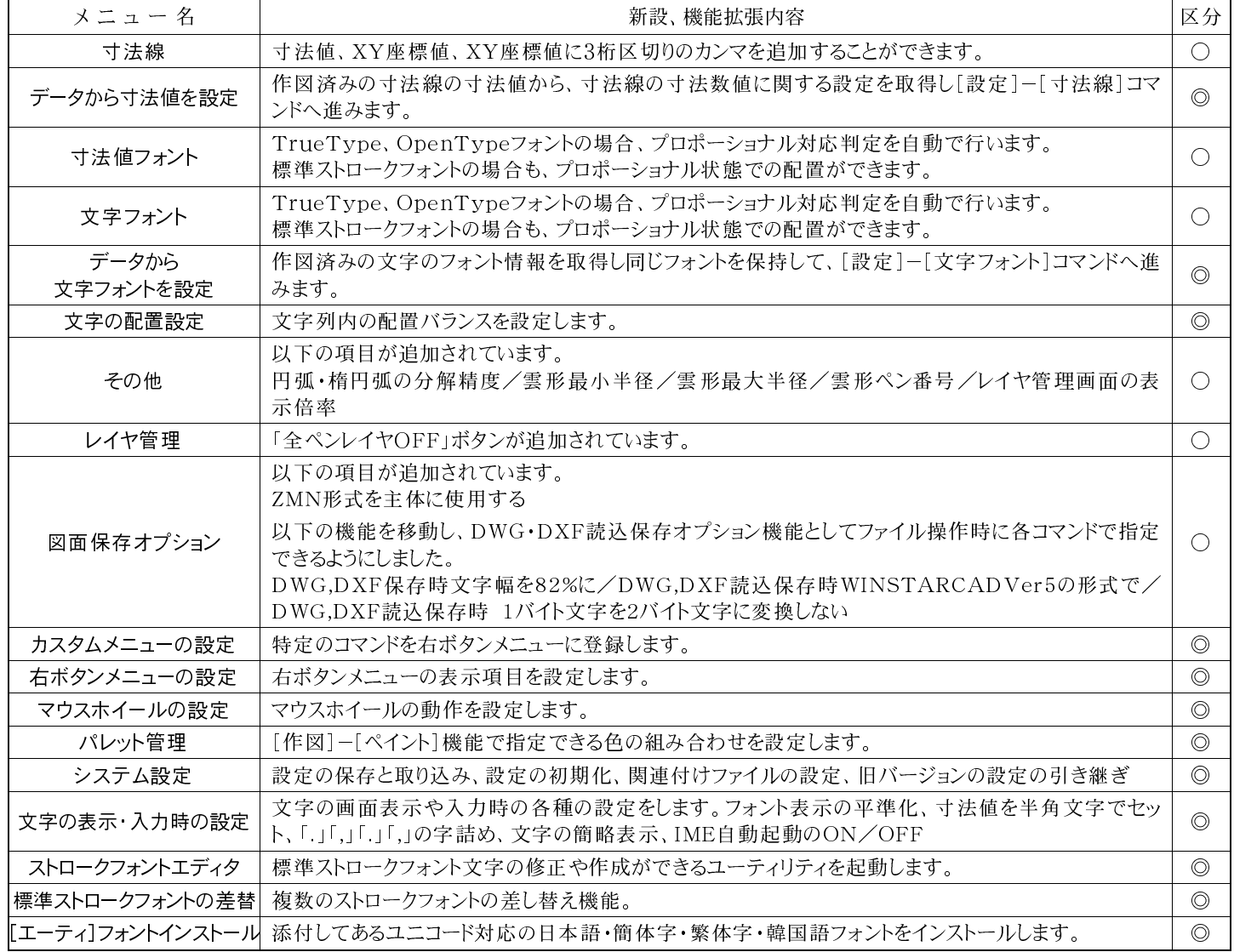

## 【その他】

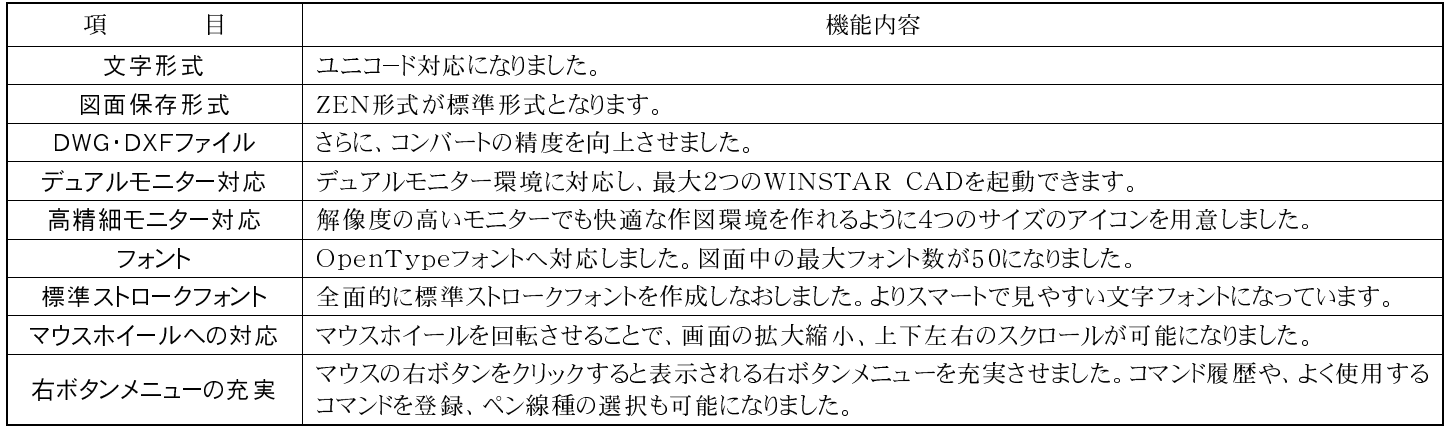

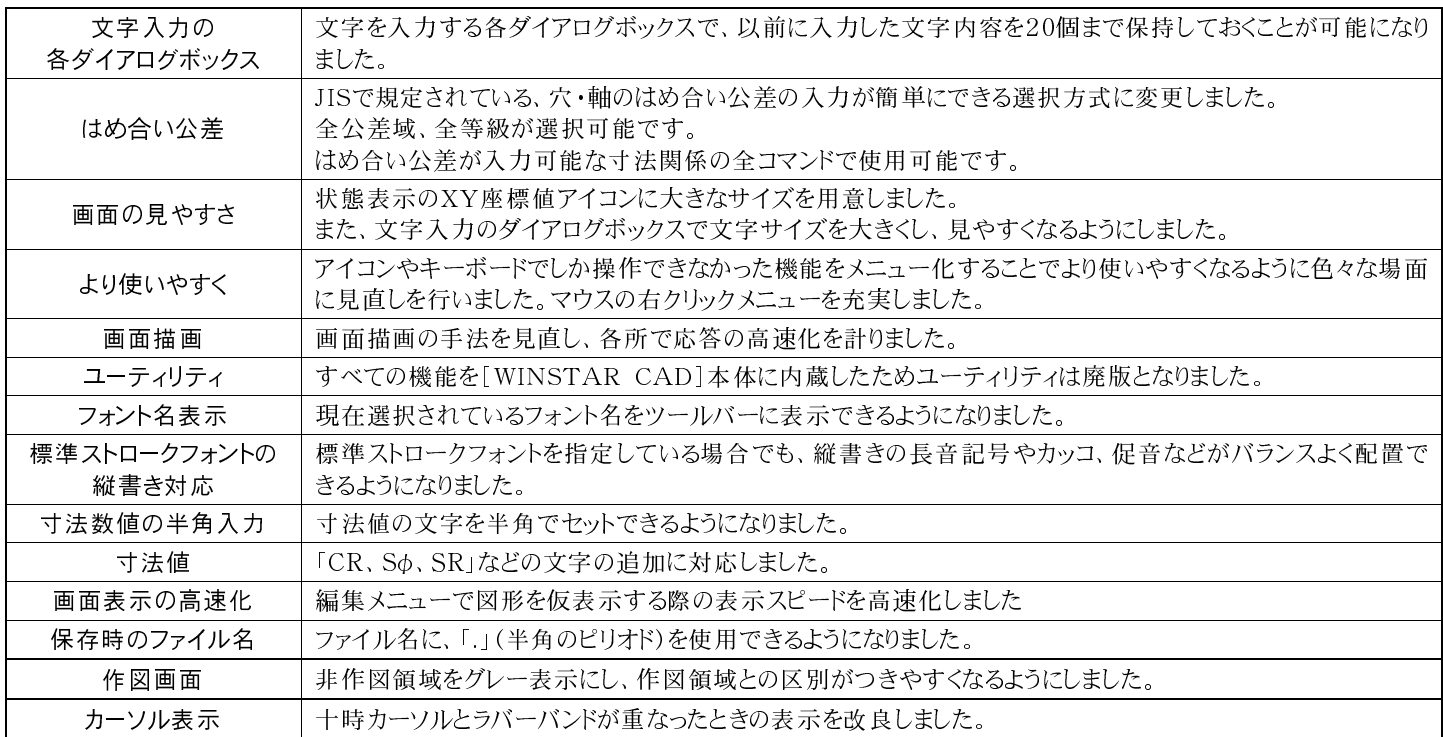